# **Infix Proposal Edu**

### Year Of 2023-2024

### **[TechnoTronixs](https://technotronixs.com/)**

+91 - 93437 87741 enquiry@technotronixs.com OFFICE NO. 102, 1st FLOOR, RITURAJ BUSINESS PARK, BICHOLI MARDANA, NEAR UNO BUSINESS PARK, BYPASS, | INDORE  $(M.P) - 452016$ 

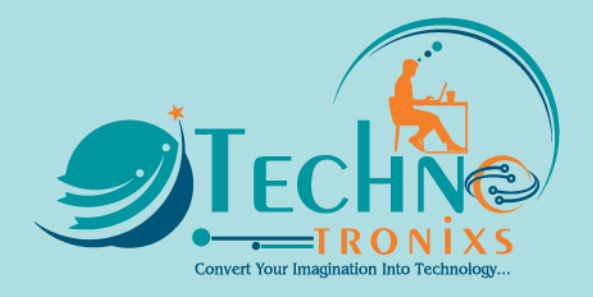

## **Table Of Content**

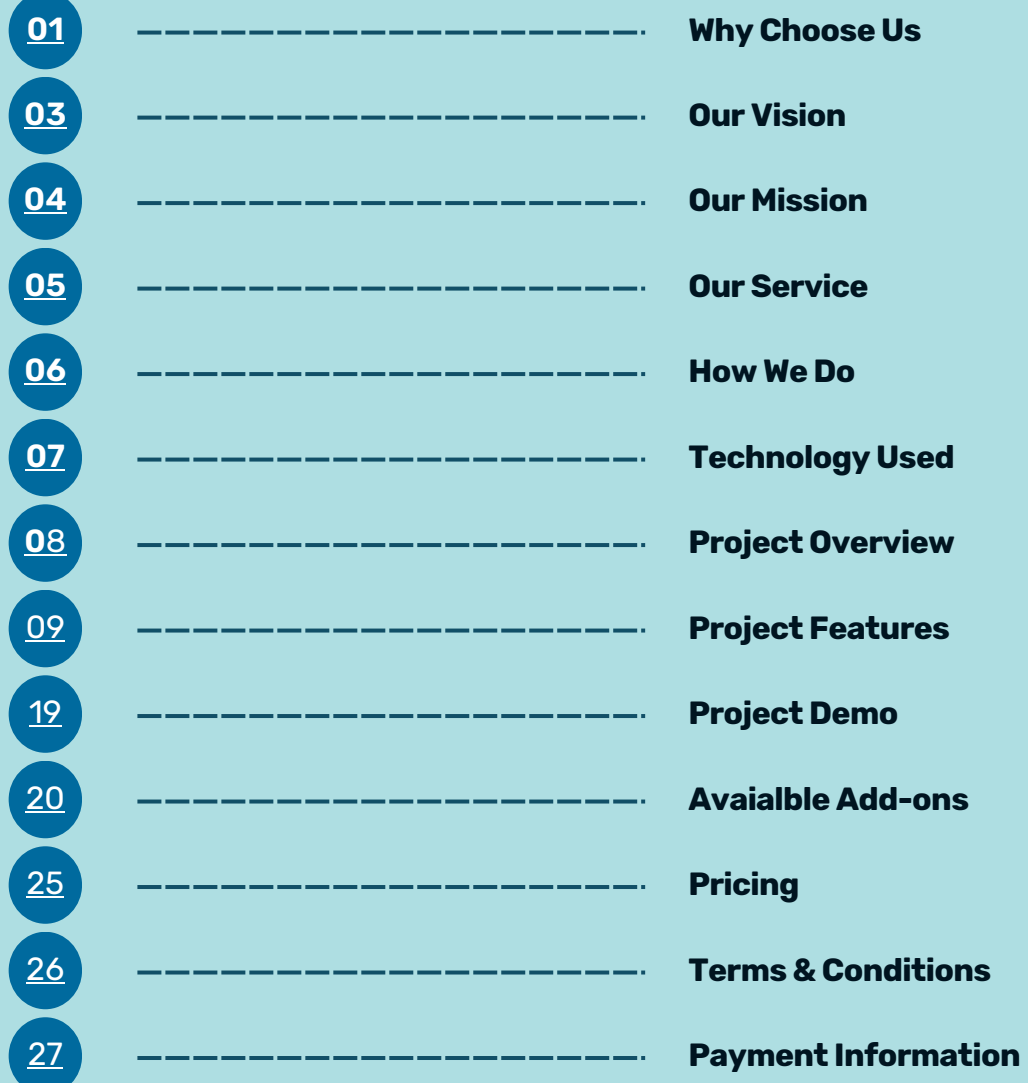

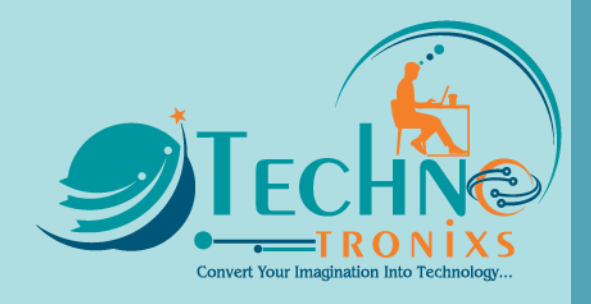

### <span id="page-2-0"></span>**Why Choose Us**

We work with small - big businesses to provide reliable and affordable IT solutions that scale as you start to grow your business.

No job is too small for us. Whether you're a startup, a solopreneur, or a growing small business, we can provide you with a range of solutions.

#### **There are 3 Important Reasons why we are the best...**

#### **Creativity**

Client objectives coupled with customer usability form the backbone of our application design and development. We're a creative company delivering well-designed and developed websites, mobile, and software. Over the years we've established ourselves as one of the top IT companies.

We pay attention to details and create pixel-perfect layouts that will surely make your application stand out from the crowd. There are many design layouts included in TechnoTronixs that provide you with endless options for displaying your content in a new, efficient, and eyecatching way.

#### **Experienced**

At TechnoTronixs we have more than 10 Years of experience when it comes to providing MLM Software, Website designing, Web Applications, Customized Software, and Mobile Application (Android app or Ios App) development solutions.

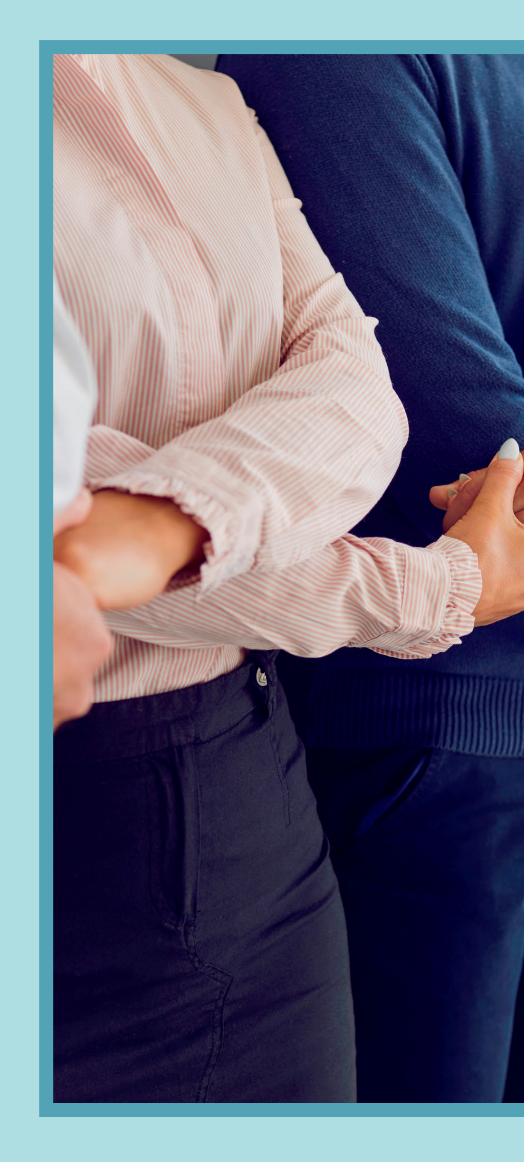

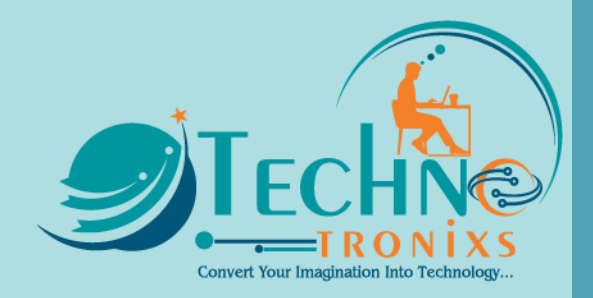

#### **Skilled**

TechnoTronixs success and growth are a direct result of building a successful long-term relationship with our clients. We believe that we are not just suppliers to our clients, but partners. Our company history reveals that up to 70% of our business comes from our clients and that 90% of these clients have been with TechnoTronixs for a period exceeding 4 years.

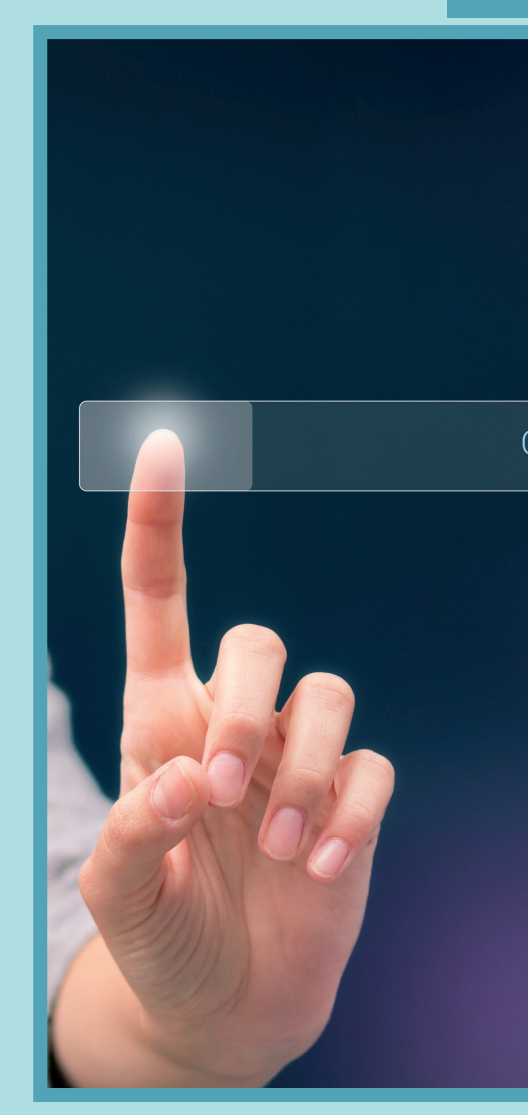

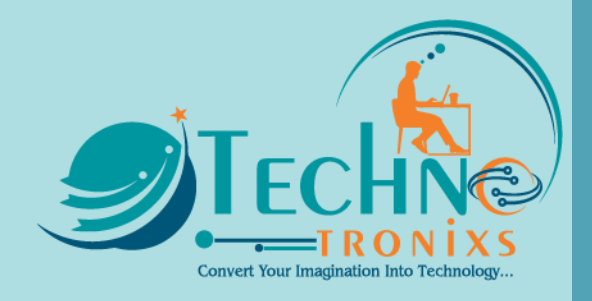

### <span id="page-4-0"></span>**Our Vision**

No matter which industry you belong to, every business must become digital

TechnoTronixs is one of the prominent software companies that helps other organizations to transform into digital enterprises. It differentiates you from competitors in the market and provides better engagement with customers, partners, and employees.

We clearly understand that all customer landscapes are not of the same kind. That's why TechnoTronixs sourcing methodology encompasses a clear solution especially crafted to address the clients' issues. We offer a phased approach towards your business drivers and help IT organizations to align their goals towards the overall vision of the business

Our main aim is to develop constantly and become a leading performer in this competitive global marketplace. Fortunately, we have been able to gather a crew of professionals that can shape and mold their collective experiences, all of them possess outstanding talent that can help to accelerate your organization.

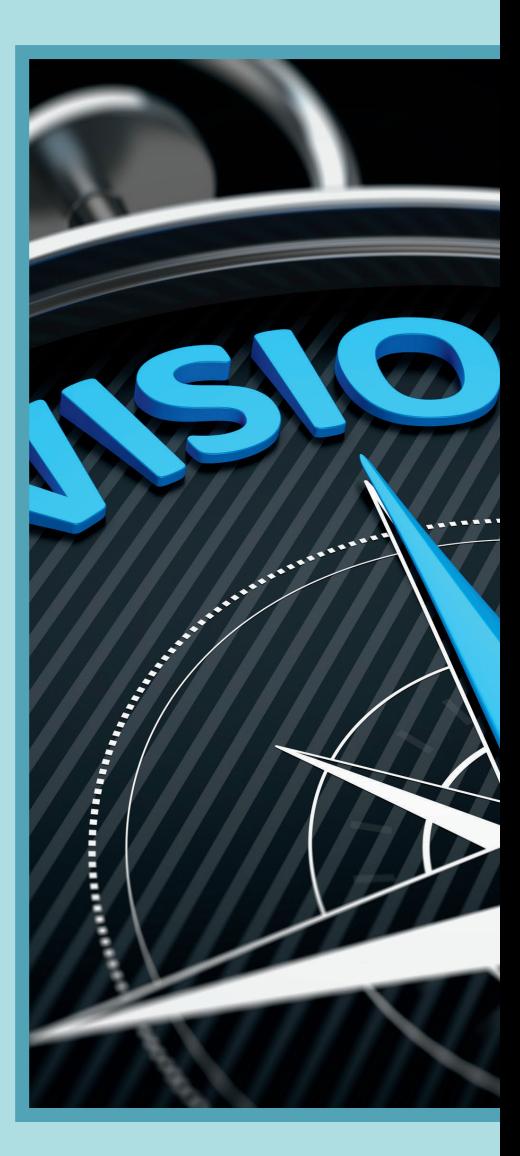

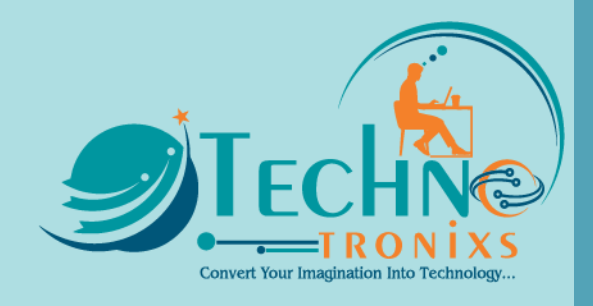

## <span id="page-5-0"></span>**Our Mission**

To assist our clients to design and implement customized practical solutions in improving the performance of their businesses and people within

Our mission is to deliver optimal solutions with top quality and the best services at affordable prices. In Our Business Policy Customer satisfaction is given top priority. Our team is very friendly in dealings with the customers and it helps us to retain lifelong relationships with our existing clients and expand our customer circle worldwide. We always try to improve the quality of our products by exploring innovative ideas and new techniques.

We always try to enhance the efficiency, productivity, and capability of businesses by delivering services above &beyond industry values and customer expectations. We allow businesses to expand their boundaries by making innovative &impeccable business partnerships with us; our innovative ideas & cutting-edge solutions make outsourcing works for them.

We visualize our organization to be the first and the last stop for businesses across the globe seeking long-term success and prosperity with the help of our team.

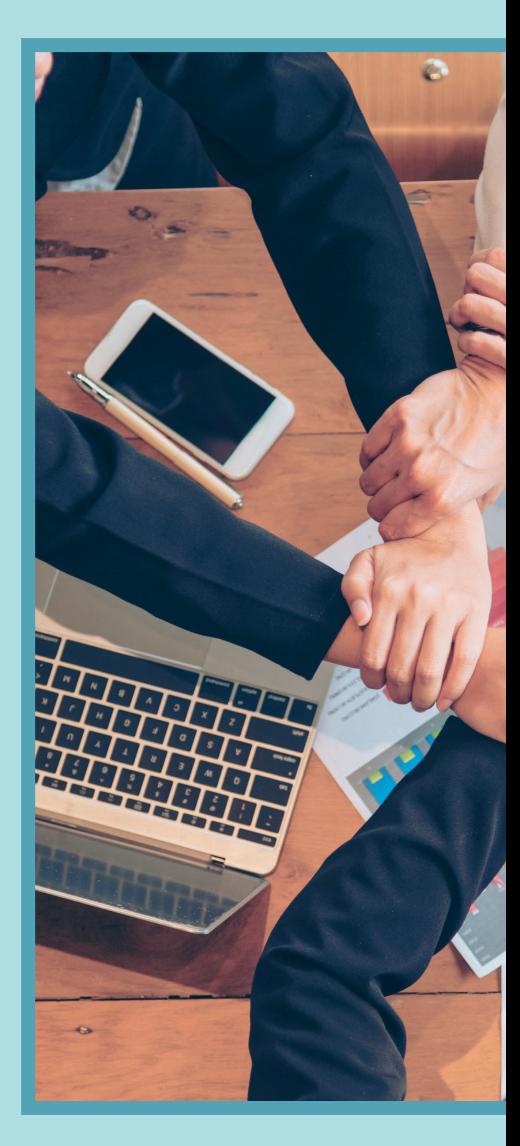

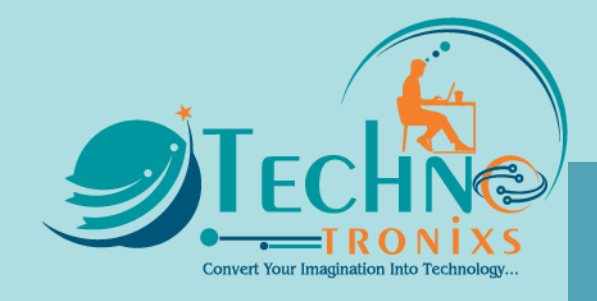

<span id="page-6-0"></span>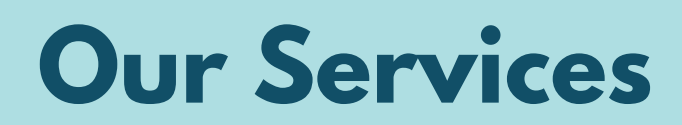

**We work with you to achieve your goals**

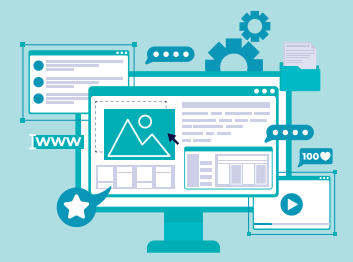

**WEB & PORTAL DEVELOPMENT**

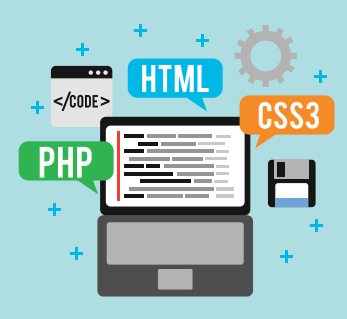

**CMS APPLICATION DEVELOPMENT**

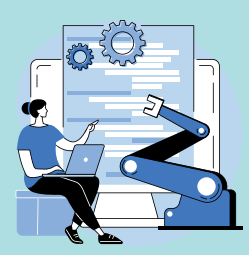

**OPEN SOURCE DEVELOPMENT**

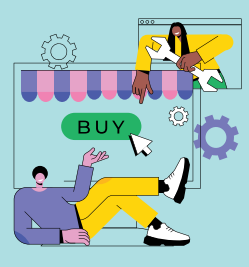

**E-COMMERCE DEVELOPMENT**

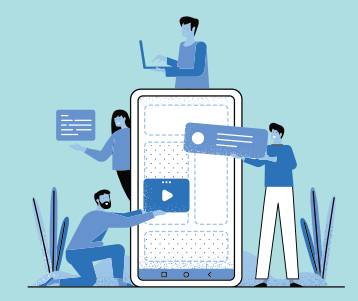

**MOBILE APP DEVELOPMENT**

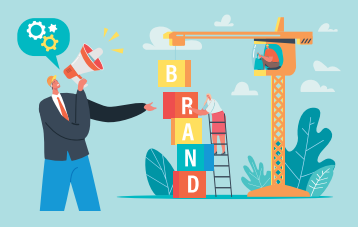

**BRANDING & MARKETING**

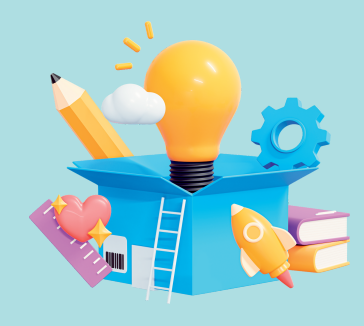

**CREATIVE & DESIGN SMS SERVICE**

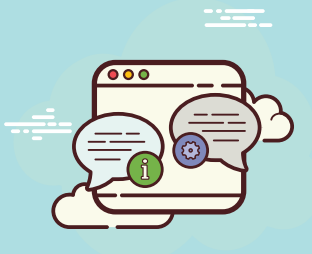

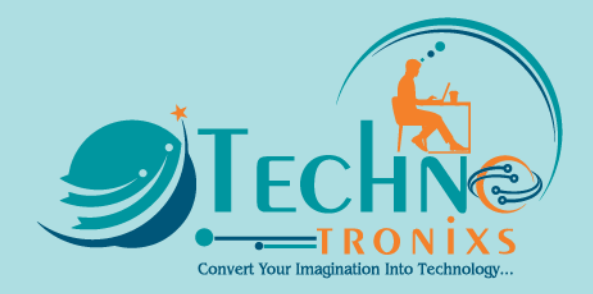

### <span id="page-7-0"></span>**How We Do**

#### **A fresh approach to technical services for entrepreneurs...**

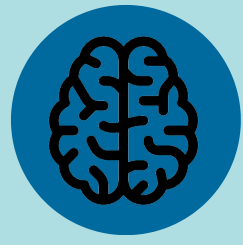

#### **Understanding Prototyping**

Initially, we suggest some ideas from clients' specifications that are somewhat vague. To develop these ideas into substantial apps or websites, we create proposals after asking some queries, what and why?

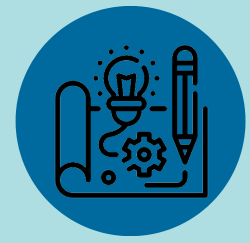

Prototyping is necessary, with this we can visualize how the actual app will work. Generally, to enable visualization, we employ wireframes because it will give you clear idea about how the project will work or how the app is going to look and work on different mobile devices.

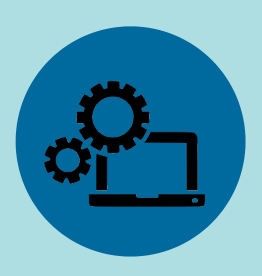

#### **Development Testing**

We begin with programming process in stages or iterations. Each stage will set the pace for subsequent iteration. It helps in making further plans more carefully. Our key to deliver successful results is to keep the processes simple which also helps our managers monitor development progress.

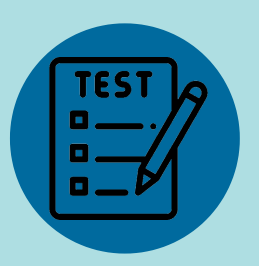

Comprehensive testing is deployed on the appropriate smartphone to ensure the app works perfectly, without any hitch. From to content, we everything thoroughly product delivery.

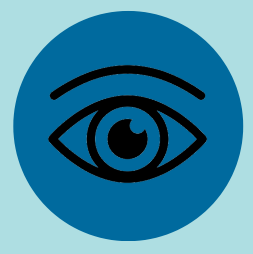

#### **Visualization**

Once we have all the information along with appropriate wireframes, we have exhaustive deliberations with the client about how we plan to approach the project. A collaborative approach guarantees customercentric app development.

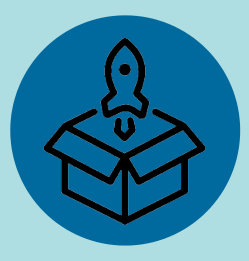

#### **Release**

The most awaited and important step! In this phase, the mobile app is submitted to the app store so that it is available for download. Following the guidelines of all the app stores and submission cycles, our developers ensure that the apps smoothly sail through the review process.

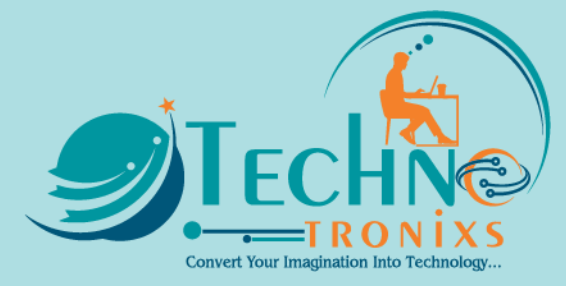

### <span id="page-8-0"></span>**Technology Used**

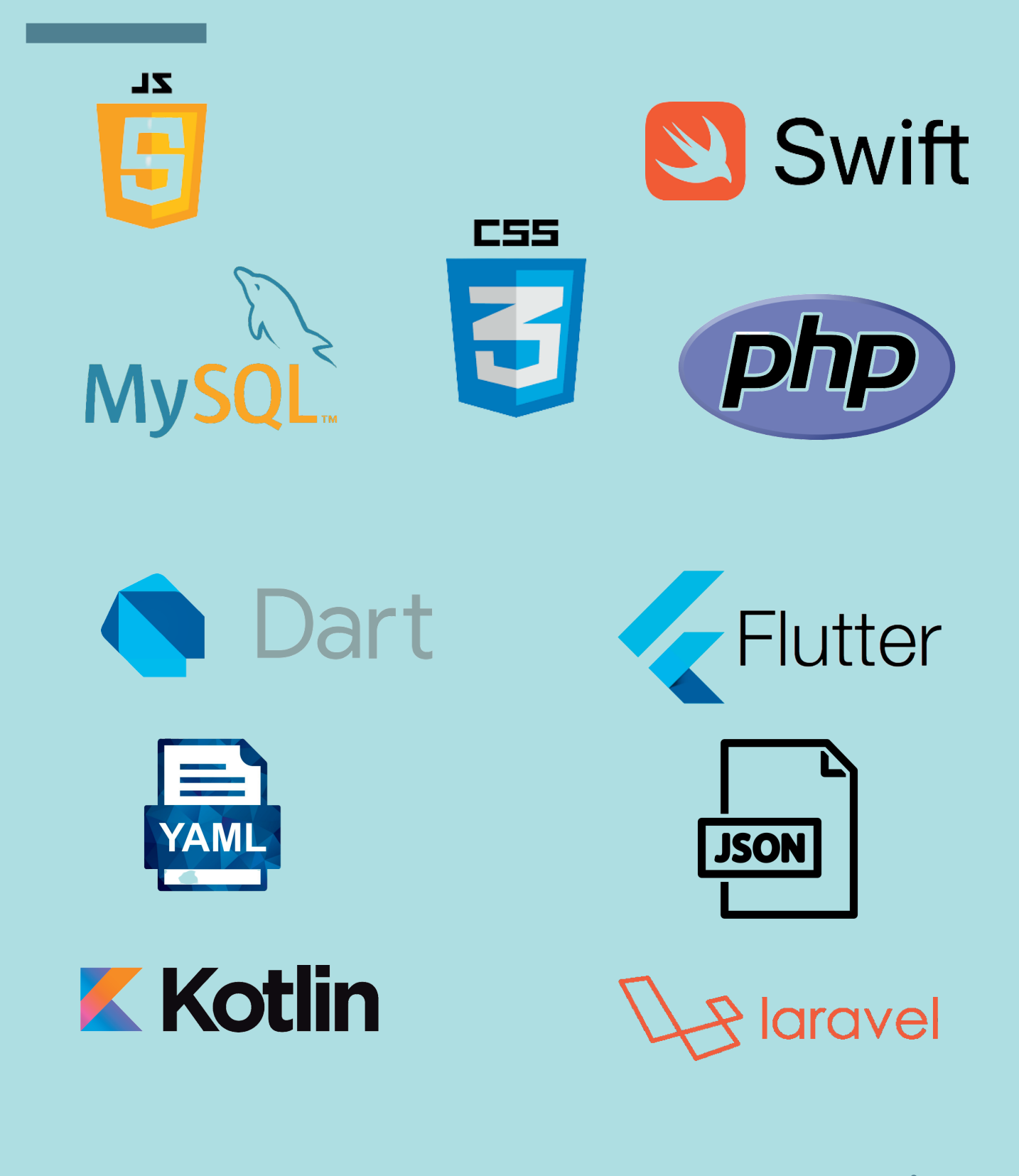

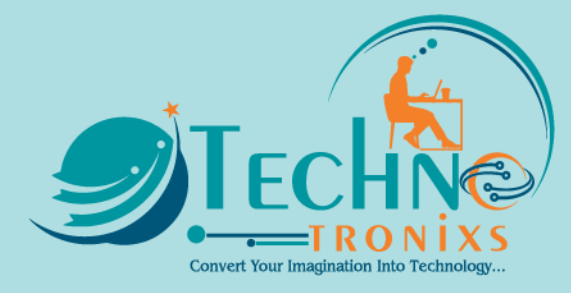

### **Project Overview**

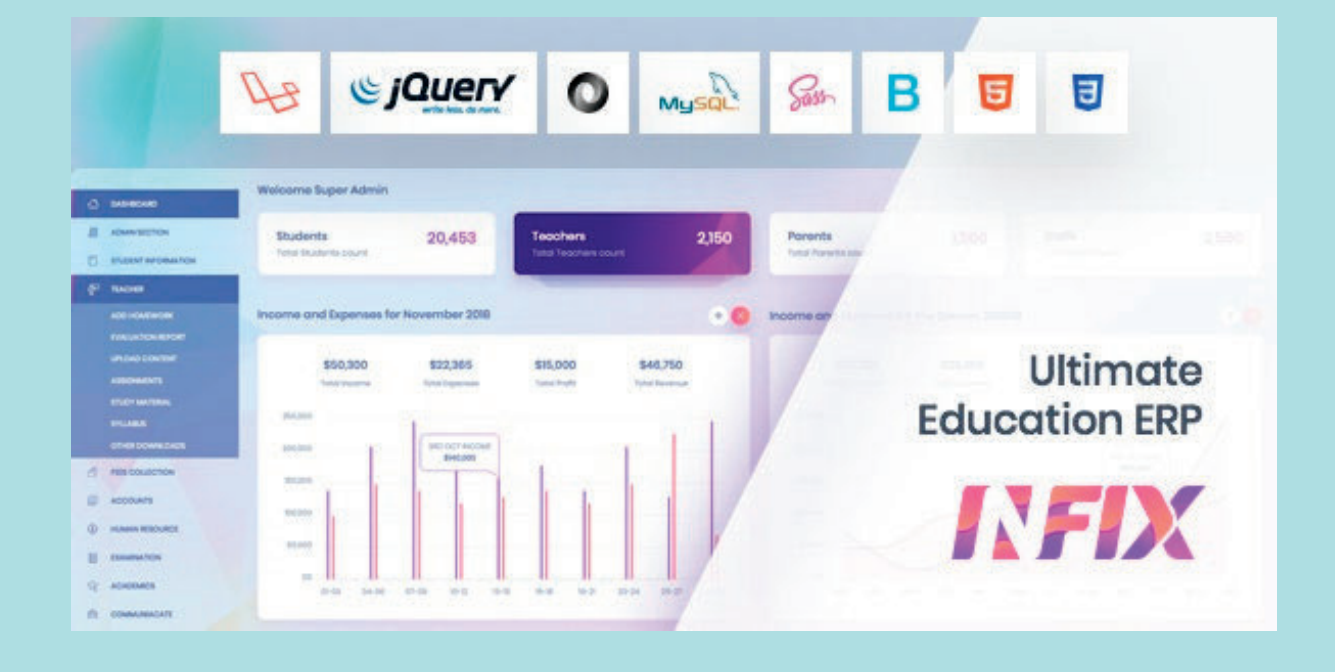

Reliability is the key factor when it comes to running a **School Management System**. Any lag or disturbance can affect your reputation. And we completely understand this responsibility from our 5 years+ of experience in working in this field. We know every nitty-gritty detail of this respected industry.

With our experience and state-of-the-art interface designs, we have created **INFIX in School Management ERP System** which is extremely reliable, intuitive, and easy to use. It can cater to all your needs of managing a school, college, and any other educational institution eliminating the tedious manual processes.

With a framework built this solid and reliable, you can never go wrong. Whenever you face any difficulty, our friendliest support team will be with you at every step to guide the process. Once it is set and running, you can stop worrying about the system and focus on the other more important things of your organization. The beauty of automation will be at your fingertips.

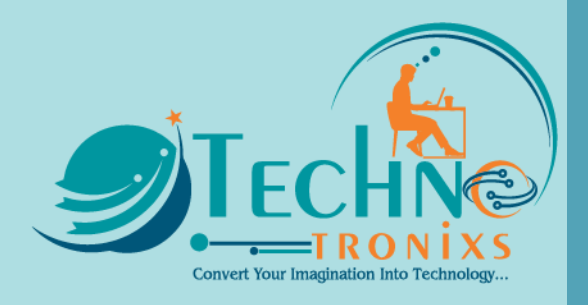

# **Project Features**

#### **INFIX Features Module:**

- Lesson Plan
- Chat Module
- Single Student Multi-class Allow
- Menu Manager
- Admin Section
- Student Info
- Academics
- Study Materials
- Fees Collections
- Accounts
- Human Resource
- Leave Management
- Examination
- Online Examination
- Home Work
- Communication
- Library
- Inventory
- Transportation
- Dormitory
- Reports
- Role and Permission
- System Setting
- Style
- Website Setting
- One-click Update
- Easy Installation

#### **NEW FEATURE MODULE RELEASED:**

- NEW FEES SYSTEM OPTION
- WALLET SYSTEM
- NEW CLASS ROUTINE

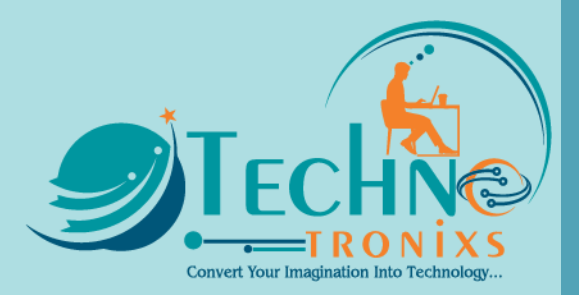

#### **TEACHER PANEL FEATURES:**

- Add Homework
- Evaluation Report
- Upload Content
- Assignments
- Study Material
- Syllabus
- Other Downloads
- Teacher
- Managing students
- Managing exam marks
- Managing attendance

#### **PARENTS PANEL FEATURES:**

- Get children marks
- Get children payment invoices
- Get children's class routine
- Messaging with teachers
- Child's attendance tracking

#### **STUDENT PANEL FEATURES:**

- Get class routine
- Get exam marks
- Get attendance status
- Get study materials/files from the teacher
- Get payment invoices, pay online
- Communicate with teacher
- Online Exam

#### **ADMIN SECTION:**

- Admission Query
- Visitor Book
- Phone Call Log
- Postal Receive
- Postal Dispatch
- Complain
- Admin Setup
- Student Certificate
- Generate Certificate
- Student ID Card
- Generate ID Card

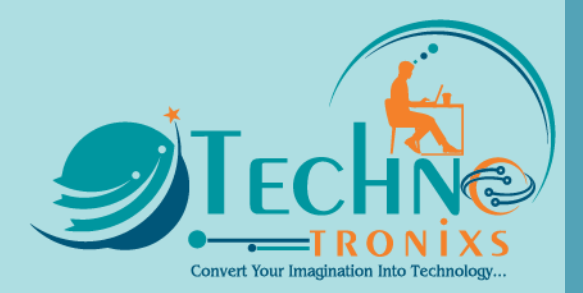

#### **STUDENT INFO:**

- Student Category
- Add Student
- Student List
- Student Attendance
- Student Attendance Report
- Subject Wise Attendance
- Subject Wise Attendance Report
- Student Group
- Student Promote
- Disable Student

#### **ACADEMICS**

- Optional Subject
- Section
- Class
- Subject
- Assign Class Teacher
- Assign Subject
- Class Room
- Class Time Setup
- Class Routine

#### **STUDY MATERIAL**

- Upload Content
- Assignment
- Syllabus
- Other Download
- PDF View
- Image Preview
- Video Preview
- Upload support: jpg, png, jpeg, pdf, doc,docx,mp4,mp3

#### **LESSON PLAN:**

- Lesson
- Topic
- Topic OverView
- Lesson Plan
- Lesson Plan Overview
- Can create multiple sections at a time
- Student Panel

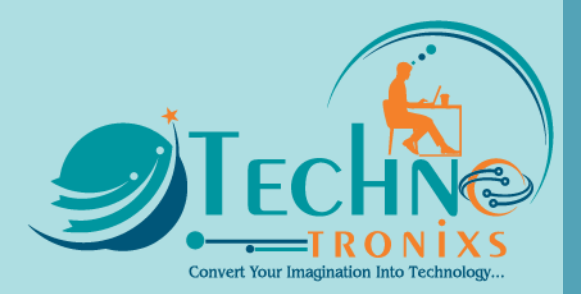

#### **HUMAN RESOURCE:**

- Staff Directory
- Staff Attendance
- Staff Attendance Report
- Payroll
- Payroll Report

#### **EXAMINATION:**

- Marks Grade
- Exam Time
- Exam Type
- Exam Setup
- Exam Schedule
- Exam Attendance
- Mark Register
- Send Mark by SMS
- Exam Setup role: Final Mark from multiple Exam
- Format Setting

#### **ONLINE EXAM:**

- Marks Grade
- Question Bank
	- Multiple Choice
	- o True False
	- Fill in the Blank
- Online Exam

#### **HOMEWORK:**

- Add Home Work
- Home Work List
- Home Work Evaluation Report

#### **COMMUNICATE:**

- Notice Board
- Send Massage
- Send Email/Sms
- Fmail/Sms
- Event notice
- Event Logs
- Holiday notice

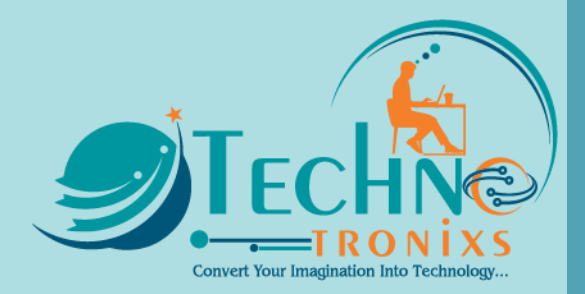

#### **CHAT:**

- Chat Box
- Invitation
- Blocked User
- Setting
- Pusher or jQuery
- Can Teacher Chat With Parents
- Admin Can Chat Without Invitation
- Can Student Chat With Admin, Accounts
- Open Chat System
- Invitation Requirement
- Can Upload File, Size Limit
- Can Make Group
- Teacher Can Pin Top Message
- Can Staff or Teacher Ban Student

#### **LIBRARY:**

- Add Book Book List
- Add Member
- Member listing & manage
- Book category/list
- Issue/Return Book
- All Issued Book
- Card issuing

#### **INVENTORY:**

- Item Category
- Item List
- Item Store
- Supplier
- Item Receive
- Item Receive List
- Item Sell
- Item Issue

#### **TRANSPORT:**

- Routes
- Vehicle
- Assign Vehicle
- Student Transport Report
- Schedule/Routine

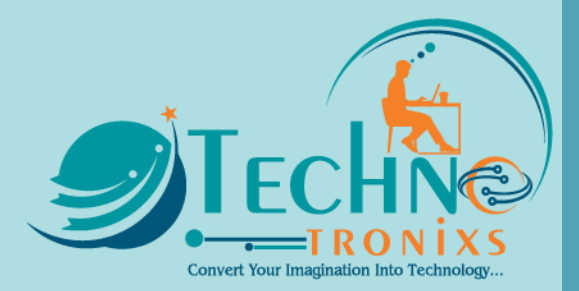

#### **DORMITORY:**

- Dormitory Rooms
- Dormitory
- Room Type
- Rooms monitoring
- Student Dormitory Report

#### **REPORTS:**

- Student Report
- Guardian Report
- Student History
- Student Login Report
- Fees Statement
- Balance Fees Report
- Class Report
- Class Routine
- Exam Routine
- Teacher Class Routine
- Merit List Report
- Online Exam Report
- Mark Sheet Report
- Tabulation Sheet Report
- Progress Card Report
- User Log
- Previous Result
- Previous Record

#### **SYSTEM SETTINGS:**

- General Settings o Promote students without exam
- Email Settings
- Payment Method Settings
- Role Permission
- Base Group
- Base Setup
- Academic year
- Session
- Holiday
- SMS Settings
- Weekend
- Language Settings
- Backup

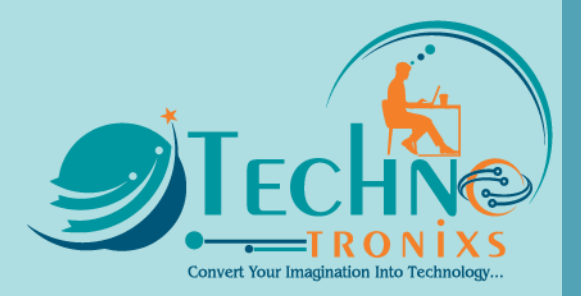

#### **FRONT CMS**

- Header Menu Manager
- Home Page
- News Heading
- News Category
- News List
- Course Heading
- Course Details Heading
- Course Category
- Course List
- Testimonial
- Contact Page
- Contact Message
- About Us
- Social Media
- Page Create unlimited pages
- Footer Widget

#### **INFIX has More:**

- Optimized Performance
- One-click update the system
- Clean Code quality
- Installation Wizard
- Multi-Lingual
- Fully Responsive
- RTL Now Available
- E-mail notification with templates
- Supports SMS notification
- Printable Reports
- Powerful permission editor
- Flexible fee structure
- Details students & stuff Profile
- Student attended
- Unmatched transport module
- Complete digital library system

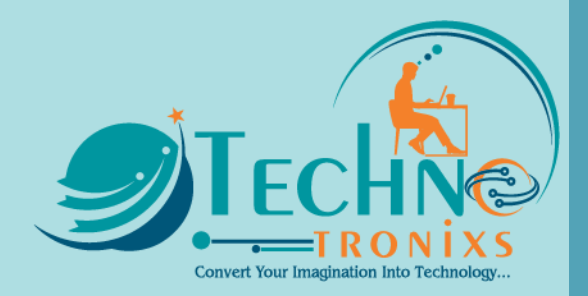

#### **Common Features:**

- Added Menus
- Added Media Manager
- Added Pages
- Added Event
- Added Gallery
- Added News
- Added Banner Images
- Added Human Resources with Payroll module
- Added Staff Directory
- Added enable/disable staff
- Added Staff Attendance
- Added Staff Attendance Report
- Added Payroll
- Added Payroll Report
- Added Approve Leave Request
- Added Apply Leave
- Added Leave Type
- Added Department
- Added Designation
- Added Front Office with Admission Enquiry module
- Added Admission Enquiry with Status and Follow Up
- Added Visitor Book
- Added Phone Call Log
- Added Postal Dispatch
- Added Postal Receive
- Added Complain
- Added Setup Front Office
- Added ACL based Roles and Permission module
- Added Roles
- Added Assign Permissions on Roles
- Added enable/disable modules
- Added Certificate and ID Card Print module
- Added Student Certificate
- Added Generate Certificate
- Added Student ID Card
- Added Generate ID Card
- Added Homework module
- Added Homework
- Added Homework Evaluation Report
- Added Calendar with To-Do List module
- Added Calendar Event

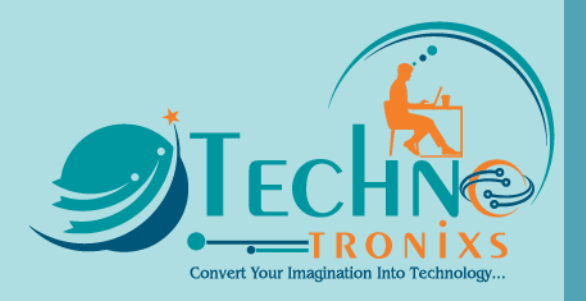

- Added Task for To DO List
- Added File based Languages
- Added class section and same role upload content in Download Center
- Added Student Timeline
- Added login with last logout page
- Added character count in Email/SMS send message box
- Added sibling feature in student edit
- Added Fees Carry Forward to the next session
- Added Auto Backup using Cron
- Added a new navigation panel for students in the same class
- Added % in student attendance report
- Added UTF-8 support for CSV file in student import
- Added new fields in the student import
- Added enable/disable student
- Added online payment in the student panel
- Added Assign Class Teacher
- Added Teacher Restricted Mode
- Added Student History
- Added Guardian Report
- Added Student Transport Report
- Added Student Hostel Report
- Added Student House, Blood Group, Height, Weight, As On Date, Father, Mother, and Guardian photo in the student profile
- Added hostel allotment in student admission
- Added required filed red \* mark in forms
- Added sorting in student attendance page
- Added Download Center in Parent Panel

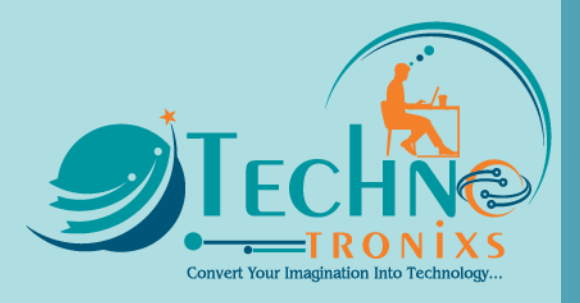

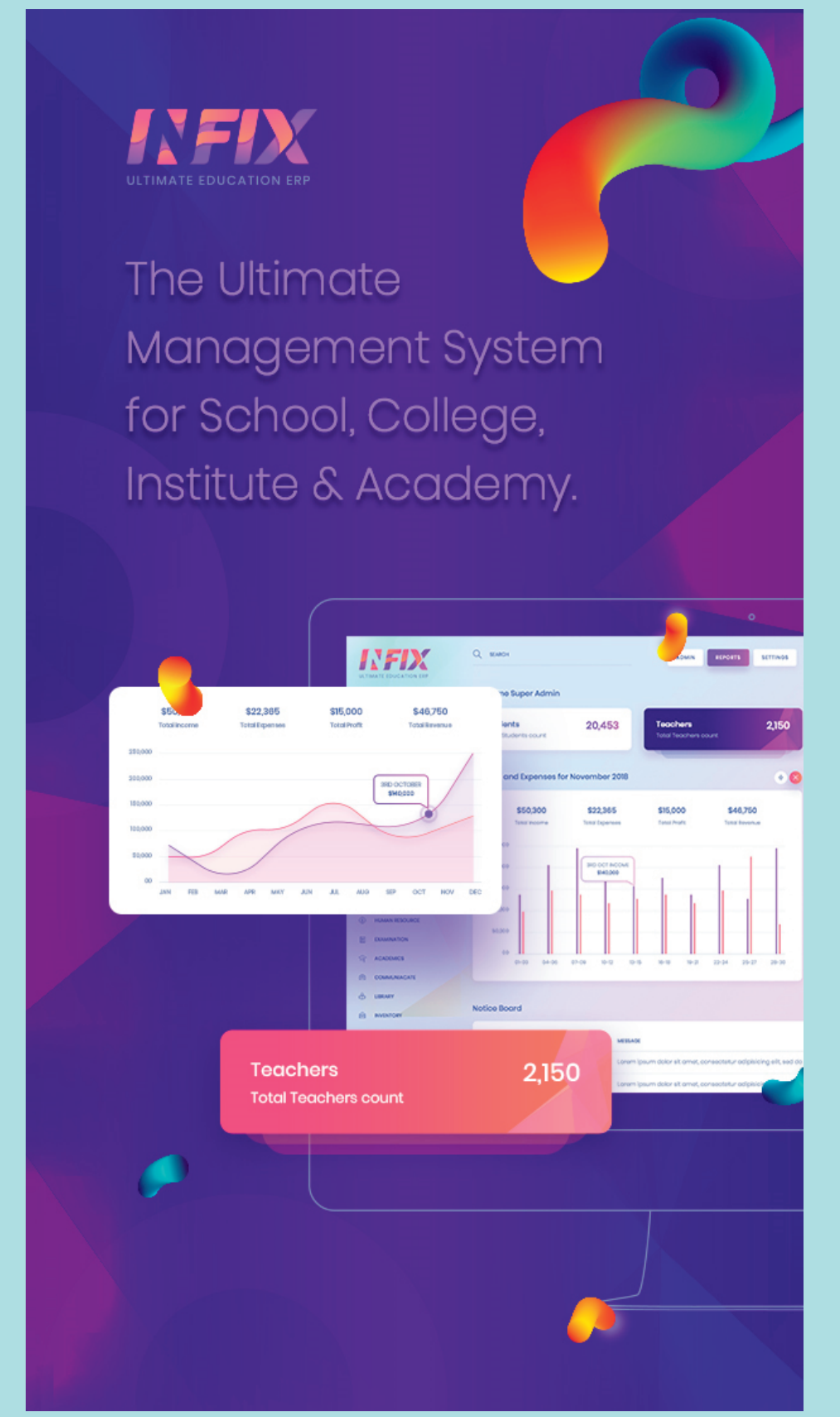

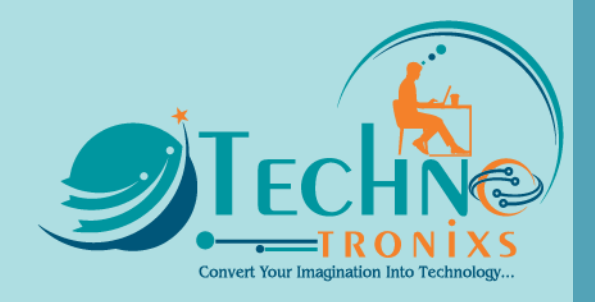

<span id="page-20-0"></span>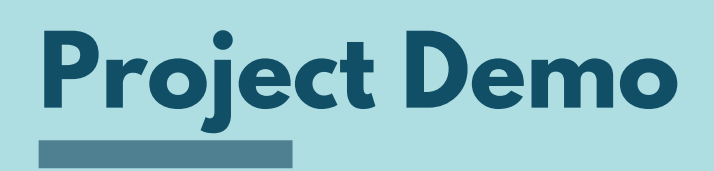

### **To test demo use the below credentials**

**Front End: [https://demo.technotronixs.com/Infix Edu/](https://demo.technotronixs.com/infixedu/)**

### **Admin Login**

**Url: [https://demo.technotronixs.com/Infix Edu/login](https://demo.technotronixs.com/infixedu/login)**

**User Name:** demo@technotronixs.com **Password:** 123456789

<span id="page-21-0"></span>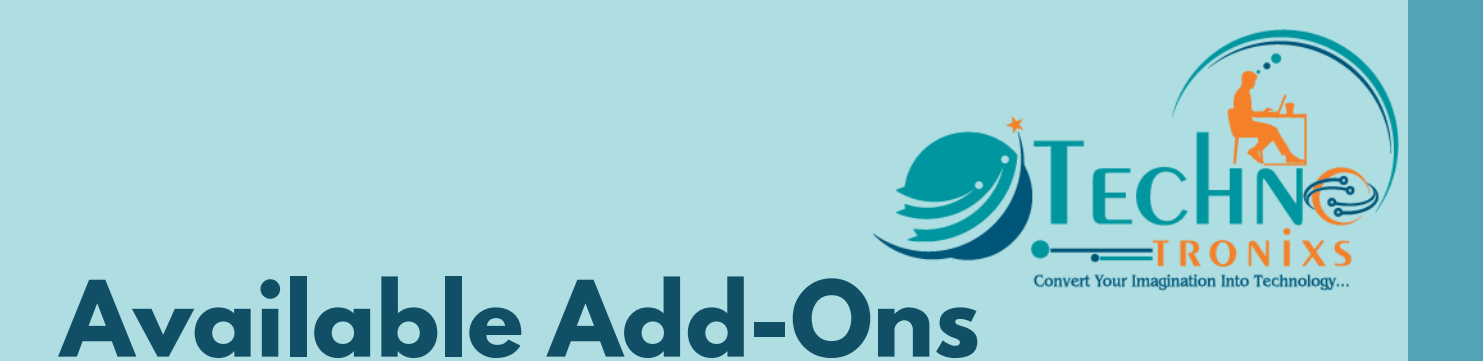

#### **Need to purchase separately**

**Add-on don't work stand alone to use an Add-on you must purchase ORA Base Application**

#### **Infix Edu - Open Source Flutter for Android & iOS**

This application provides on-time information and shares specified information via any android and iOS-operated mobile phone. Management, Staff, Students, Teachers, and other Institution involved persons can get access to and update any information instantly. The object is not only to gather information; it also gives a chance to monitor students for fulfilling parents' demands.

This App required Infix Edu School Management Script – It's not a Standalone Android and iOS App

These apps are user-friendly and customizable so you can change as many components as your desire.

#### **App Features**

#### **Admin Features**

- Student List
- Approve/Reject Leave requests
- Staff Information
- Add Dormitory
- Add Rooms
- Student Set and View Attendance
- Upload/Delete Study Materials
- Add Fee types
- Add Library Books
- Add Library Members
- Create Transport Route
- Add Vehicle and Assign Drivers
- Zoom Meeting

**Page 20**

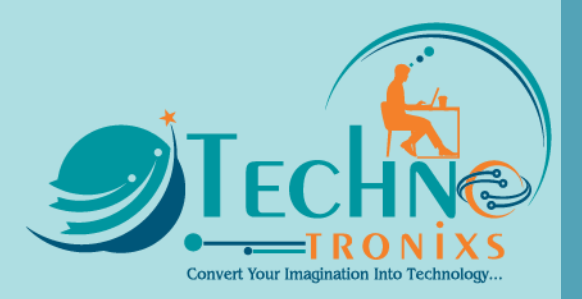

#### **Teacher Features**

- Student List
- Academic Information
- Student Set and View Attendance
- Apply for Leave
- Upload/Delete Study Materials
- School Notice
- View Library books
- Upload Homework for Students
- Evaluate Student Homework
- Zoom class/meeting

#### **Student Features**

- Class Routine
- Homework view and submit
- View/Download Study Materials
- View Timeline
- View Class Attendance
- Examination Schedule and Result
- Online Examination Schedule and Result
- Apply for Leave
- School Notice
- View Subjects
- Contact Teachers
- View Library Books and Assigned Books
- View Transport routes and Driver details
- Dormitory Details
- Zoom Class

#### **Parents Features**

- Children List
- Children Dashboard
- Zoom Meeting

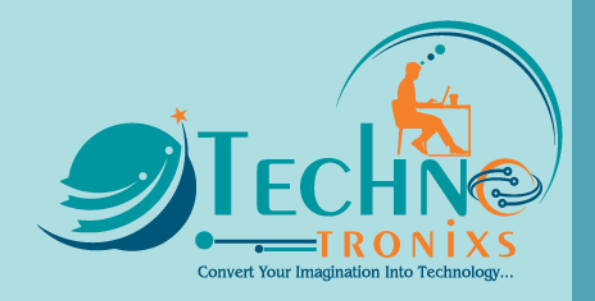

#### **Push Notifications**

- Student homework created notification to both student and their parents
- Student exam created notification to both student and their parents
- Student fee assigned notification to both student and their parents
- Teacher homework creation send a notification to all students of that section
- Teacher homework evaluation send a notification to that student.
- Fee approved notification to student and their parents
- Student & Teacher Leave Approved / Reject. Notification to them.
- Student attendance set notification to the student
- Student study material added (assignment, syllabus, another download) notification to students
- Student homework submitted notification to the teacher

#### **Payment Gateway**

- Paypal
- Paystack
- Stripe
- Xendit
- Khalti
- Bank Payment
- Cheque Payment

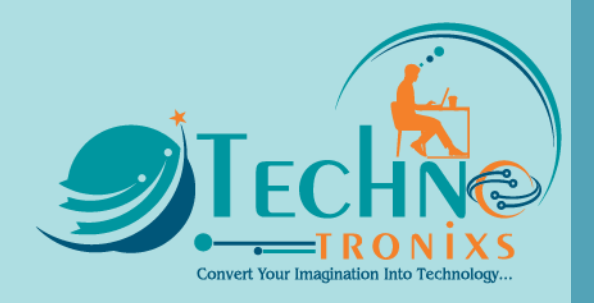

#### **Parent Registration or Student Registration Module for Infix Edu**

Parent Registration or Student Registration Module ready for Infix Edu ERP, now you can start your Parent Registration

#### **How Infix Edu Parent Registration Module Work:**

- Upload Parent Registration Module
- Update some files
- Update Database
- Setup Parent Registration and configure

Infix Edu PARENT REGISTRATION MODULE READY FOR PARENT REGISTER OR STUDENT CAN REGISTER FOR THE SCHOOL, SCHOOL ADMIN CAN VIEW PENDING STUDENT LIST AFTER CONFIRMATION APPROVES THE STUDENT FOR SELECTED CLASS AND SECTION

#### **Zoom Live Class - Infix Edu Module**

Zoom Module is ready for Infix Edu ERP, now you can start your virtual class journey with the student also with staff

Zoom free account for creating multiple live classes simultaneously for teachers to use their own API if permission is provided by the admin

#### **How Infix Edu Zoom Module Works:**

- Shared Hosting also need to SSH key access to enable
- Upload Zoom Module
- Update some files
- Update Database
- Setup Zoom App and configure

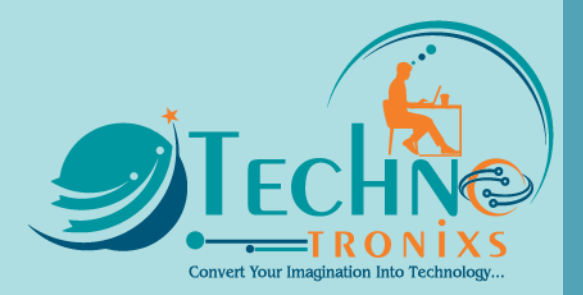

#### **Infix Edu ZOOM MODULE FEATURES:**

- Virtual Class
- Virtual Meeting with staff
- Virtual Class Report
- Virtual Meeting Report
- Setting

#### **Razorpay Payment Gateway for Infix Edu**

Razorpay Module ready for Infix Edu ERP, now you can start your Razorpay Payment

#### **How Infix Edu RazorPay Module Work:**

- Upload RazorPay Module
- Update some files
- Update Database
- Setup RazorPay App and configure

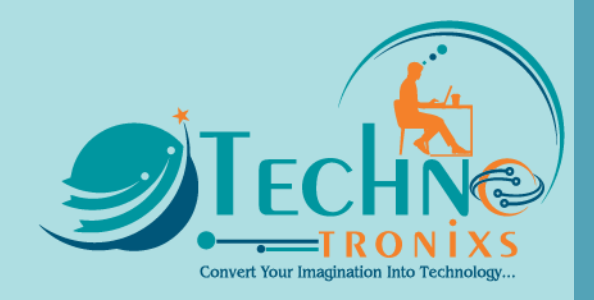

<span id="page-26-0"></span>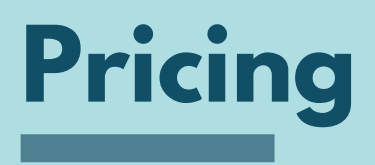

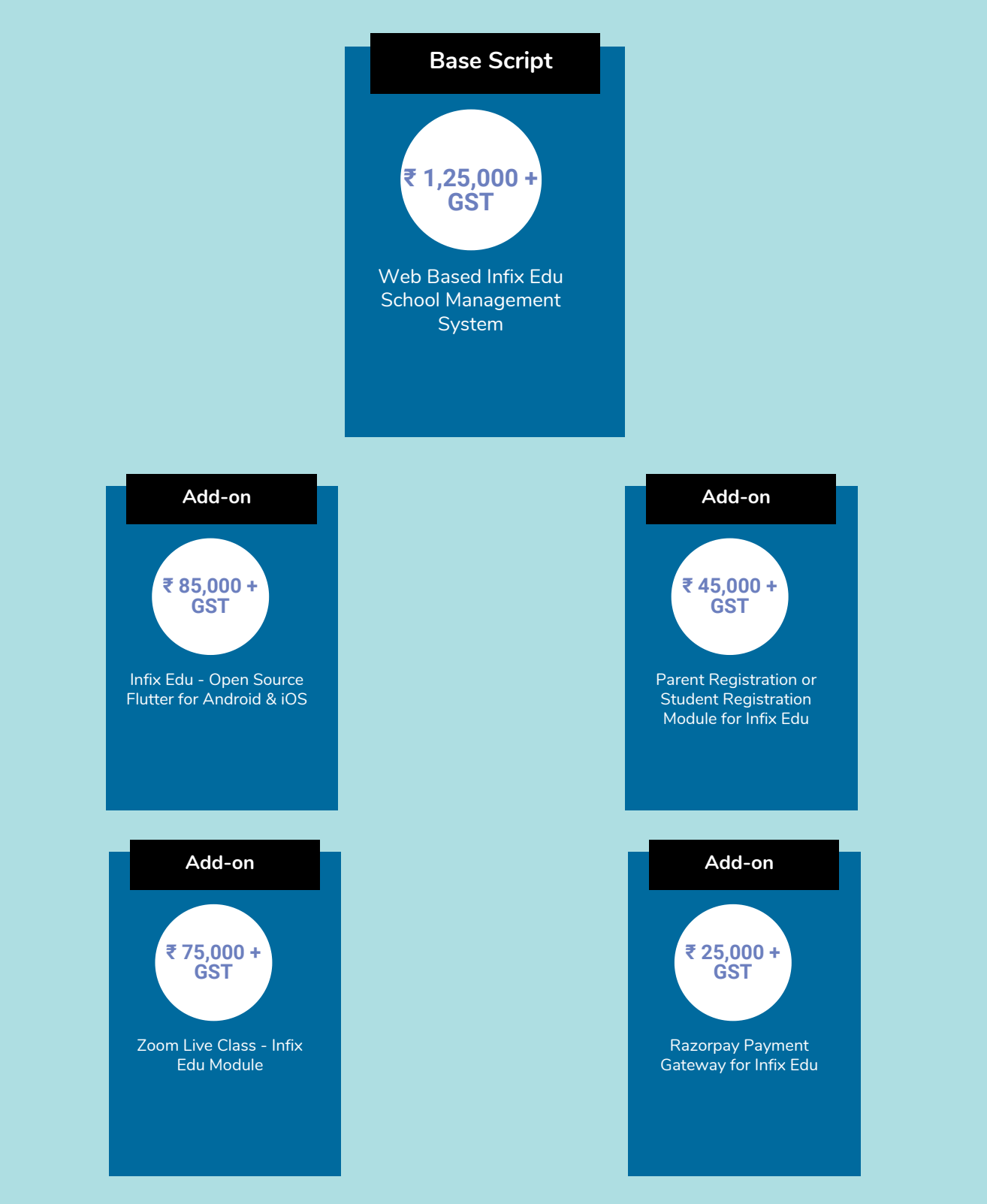

**With purchase you will get 6 month support, application code and lifetime update**

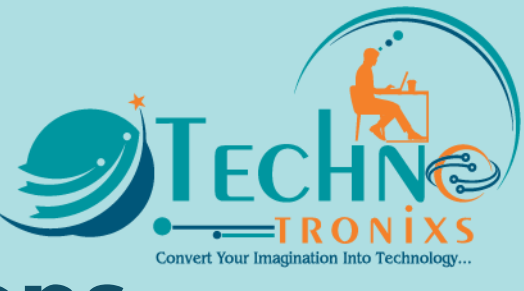

### <span id="page-27-0"></span>**Terms & Conditions**

- All disputes will be subject to Indore, Madhya Pradesh, India Jurisdiction only.
- This estimate is not a contract or Bill / Invoice. It is our best guess at the total price to complete the work stated above, based upon initial discussion. If any price changes or price increases change will let you know in advance.
- In case, the customer cancels the project in between or before the completion of the project, TechnoTronixs at its own discretion may charge some amount depending on the work completed and effort put in by TechnoTronixs.
- Charges for services to be provided by TechnoTronixs are defined in the project quotation that the Client receives.
	- o If you are purchasing a pre-developed product/application/software/script then 100% payment needs to pay in advance.
	- If you are getting an application developed from scratch then Charges are to pay in four instalments
		- An advance payment of twenty-five (25) per cent of the total amount.
		- On completion of 30% of the work amount, twenty-five (25) per cent of the total amount is to be paid.
		- On completion of the remaining 50% of the work, another twentyfive (25) per cent of the total amount is to be paid.
		- On completion of the remaining 80% of the work, another twentyfive (25) per cent of the total amount is to be paid.
- Payment should be done within the Due Date otherwise 21% p.a. interest will be charged
- The paid advance will not be returned in any condition if you cancel the project.
- Lifetime update you will get till we are working on the respective project.

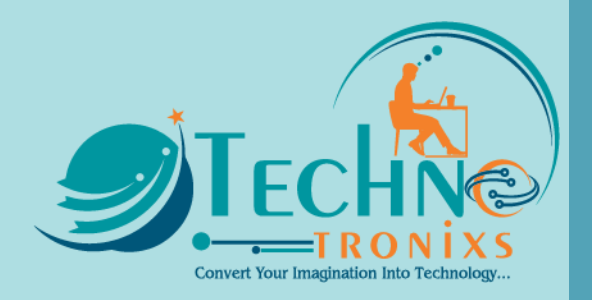

### <span id="page-28-0"></span>**Payment Information**

**Bank Name:** State Bank of India **Account Type:** Current **Account Name:** TechnoTronixs **Account No:** 40784171861 **Branch:** GOYAL NAGAR, INDORE, MP, INDIA **IFSC Code:** SBIN0030412 **Swift Code:** SBININBB267

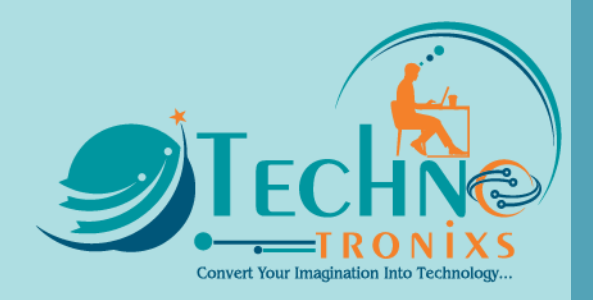

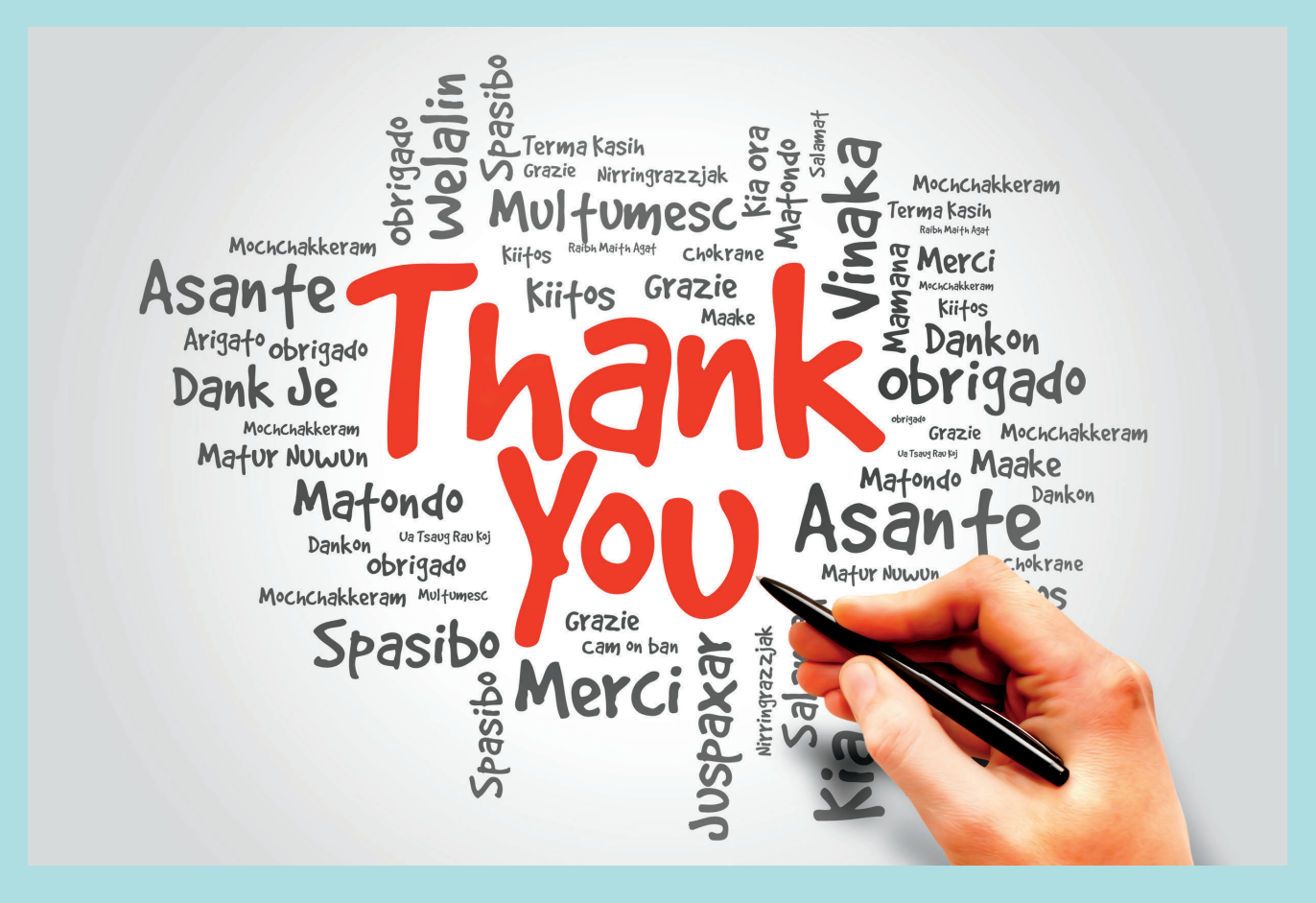